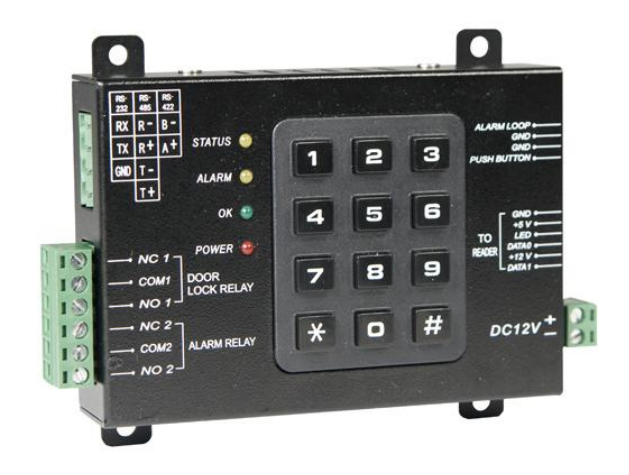

#### **Masterkode**

Indtast masterkoden **\*\*123456** for at programmere CA45.

Masterkoden kan ændres således:

- 1. Indtast: **\*\*123456**
- 2. Indtast**: #71XXXXXX#** (Den ny masterkode skal bestå af 6 cifre)
- 3. Indtast: **#9** (for at afslutte)

### **Dørtilstand**

Indtast masterkode.

Kort +PIN: **#00##9**

Kort alene: **#01##9**

Fri adgang: **#03##9**

### **Alarmsignal**

Indtast masterkode.

Aktiver alarmrelæ: **#04##9**

Deaktiver alarmrelæ: **#05##9**

# **Sæt tid for alarmrelæ**

Indtast masterkode.

Sæt tid: #51XXX# (F.eks. svarer **#51005##9** til 5 sekunder) Tiden kan være fra 1 til 254 sekunder)

**#51000##9** svarer til at deaktivere alarmrelæet.

**#51255##9** svarer til at alarmrelæet trækker kontinuerligt, indtil det deaktiveres.

### **Tilføj ét kort**

I dette eksempel indlægger vi kortnummer 006005.

Indtast masterkode efterfulgt af #1 **(\*\*123456#1).**

Du har nu 2 muligheder: du kan enten vise kortet ved læseren eller indtaste kortnummeret på tastaturet.

Afslut med **##9.**

### **Tilføj 10 fortløbende kortnumre**

I dette eksempel indlægger vi kortnumrene 006005 – 006014.

Indtast masterkoden efterfulgt af #3 **(\*\*123456#3).**

Du har nu 2 muligheder: du kan enten vise kortnummer 006005 eller indtaste kortnummeret på tastaturet.

Afslut med **10##9.**

### **Slet kort**

I dette eksempel ønsker vi at slette kortnummer 006005.

Indtast masterkode efterfulgt af #2 **(\*\*123456#2).**

Indtast nu det kortnummer, der skal slettes. **006005##9.**

# **Sæt forsinkelse på dør for-længe-åben**

Denne tid bliver lagt oven i åbningstiden. Hvis åbningstiden er 10 sekunder og forsinkelsen er 45 sekunder, kan døren stå åben i 55 sekunder, før alarmrelæet trækker.

Indtast masterkode.

Tiden kan sættes til 1 – 255 sekunder.

Indtast **#52010##9** for en tid på 10 sekunder.

0 sekunder deaktiverer alarmfunktionen.

### **Sæt åbningstid (låserelæ)**

Indtast masterkode.

Indtast **#6XXX##9** for at sætte en til mellem 1 og 254 sekunder.

F.eks. **#6010##9** for en tid på 10 sekunder.

### **Sæt fælles PIN-kode**

Indtast masterkode.

Indtast **#72XXXX##9** (XXXX repræsenterer PIN-koden, der skal have 4 cifre)

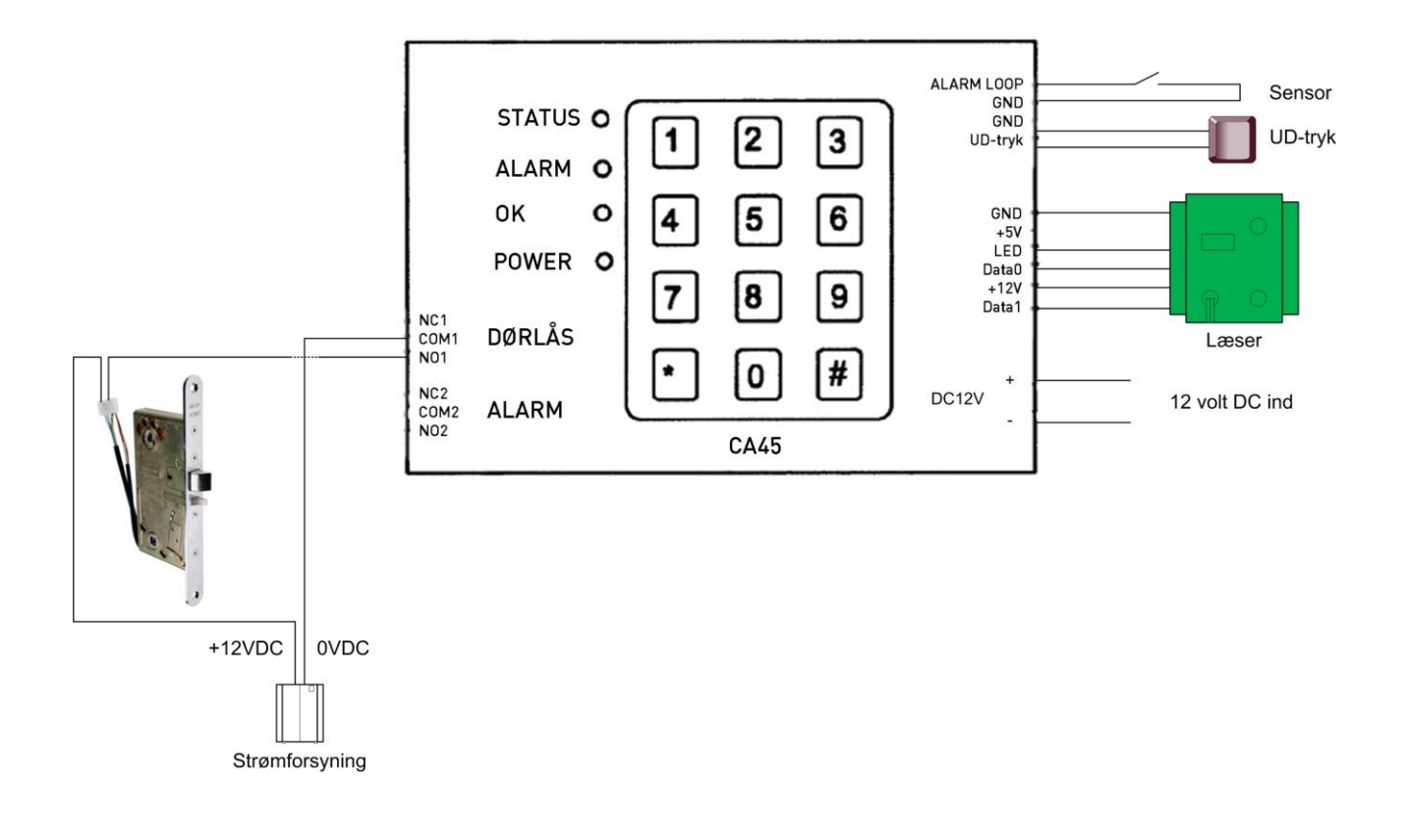